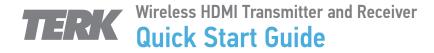

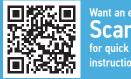

Want an easier setup?

Scan here
for quick step-by-step video
instructions

1 Connect both ends of the TV/Monitor cable to your TV.

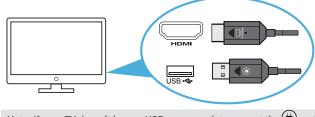

Note: If your TV doesn't have a USB power outlet, connect the end to a USB power adapter (not included).

Turn on your TV and tune it to the correct input.

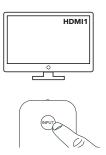

Connect both ends of the Source cable to your computer or mobile device.\*

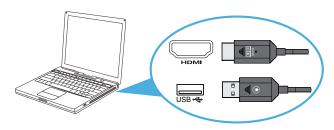

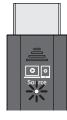

\* Use an USB-C to HDMI adapter (not included) to connect to mobile devices with a USB-C jack. For this kind of connection, connect the other end of the cable to an USB power source, like a USB power adapter.

4 Follow the instructions on the TV screen to finalize the connection.